## GUI for local runs

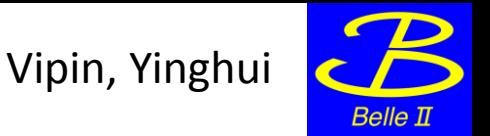

- $\Box$  A common GUI with both run control and HV control is now available
- It required merging run control and HV control (version 5) OPI's (Operator Panel Interface)
- $\Box$  Provided a link within the run control panel which opens the HV control panel in a new tab
- Location of the final OPI file: /home/usr/vipingau/.cs-studio/DAQ/v8.opi

To do ..

- $\Box$  HV control OPI (version 6) with hvcrateswitch.js is now available
- $\Box$  Use HV control OPI (version 6) for the common GUI

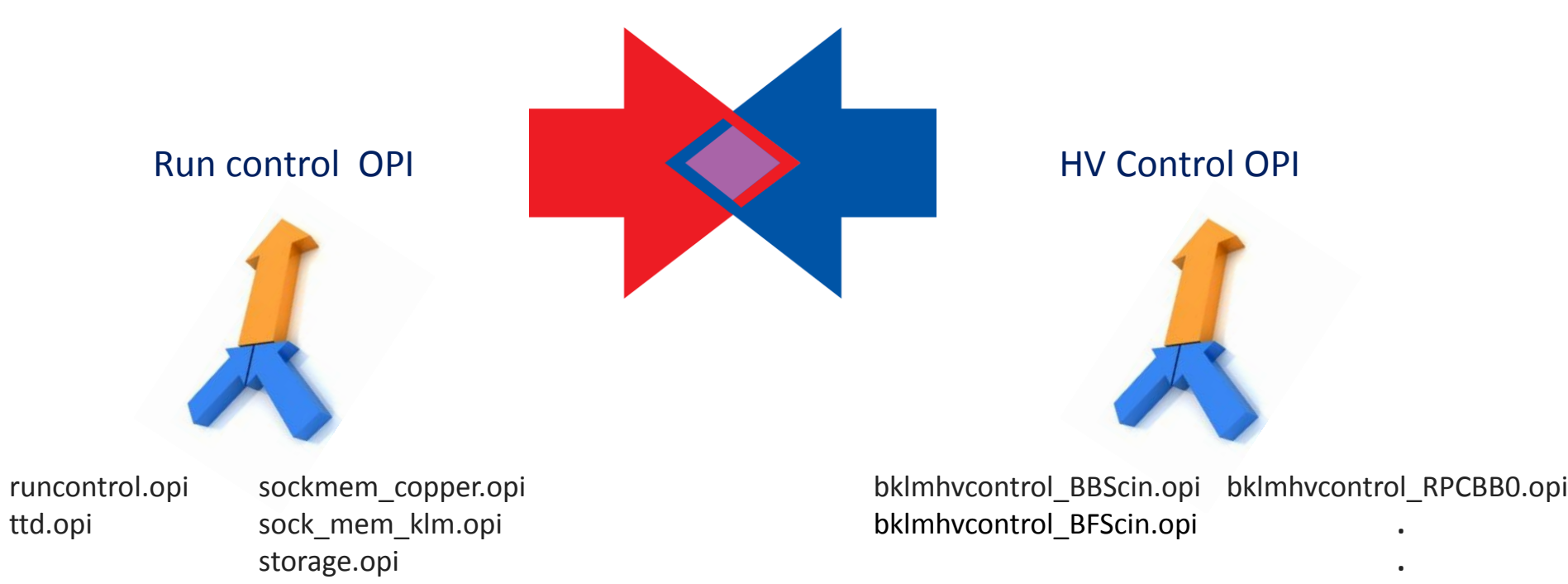

bklmhvcontrol\_RPCBB7.opi bklmhvcontrol\_RPCBF0.opi

> **. .**

bklmhvcontrol\_RPCBF7.opi hvchannel\_details.opi

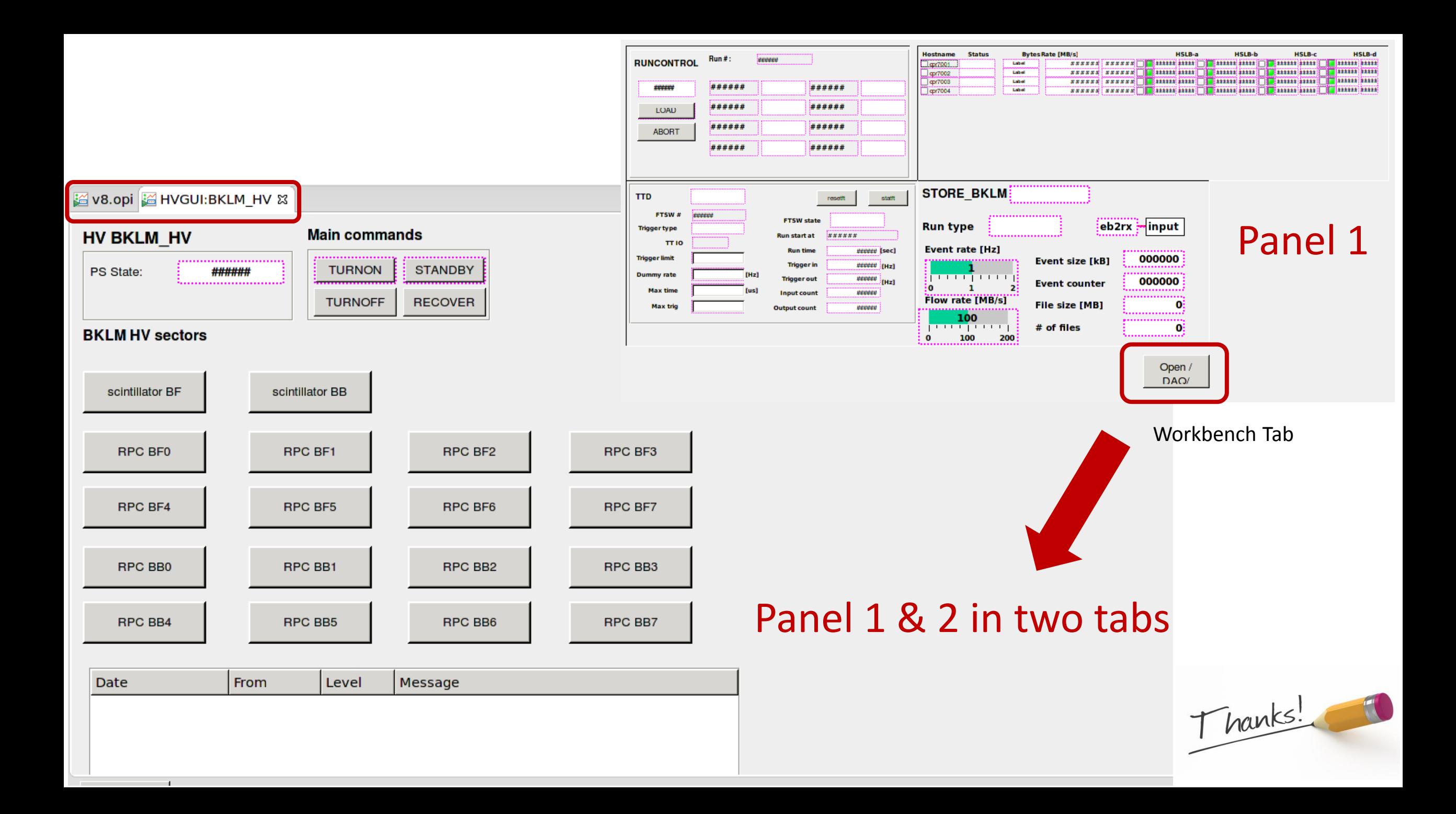

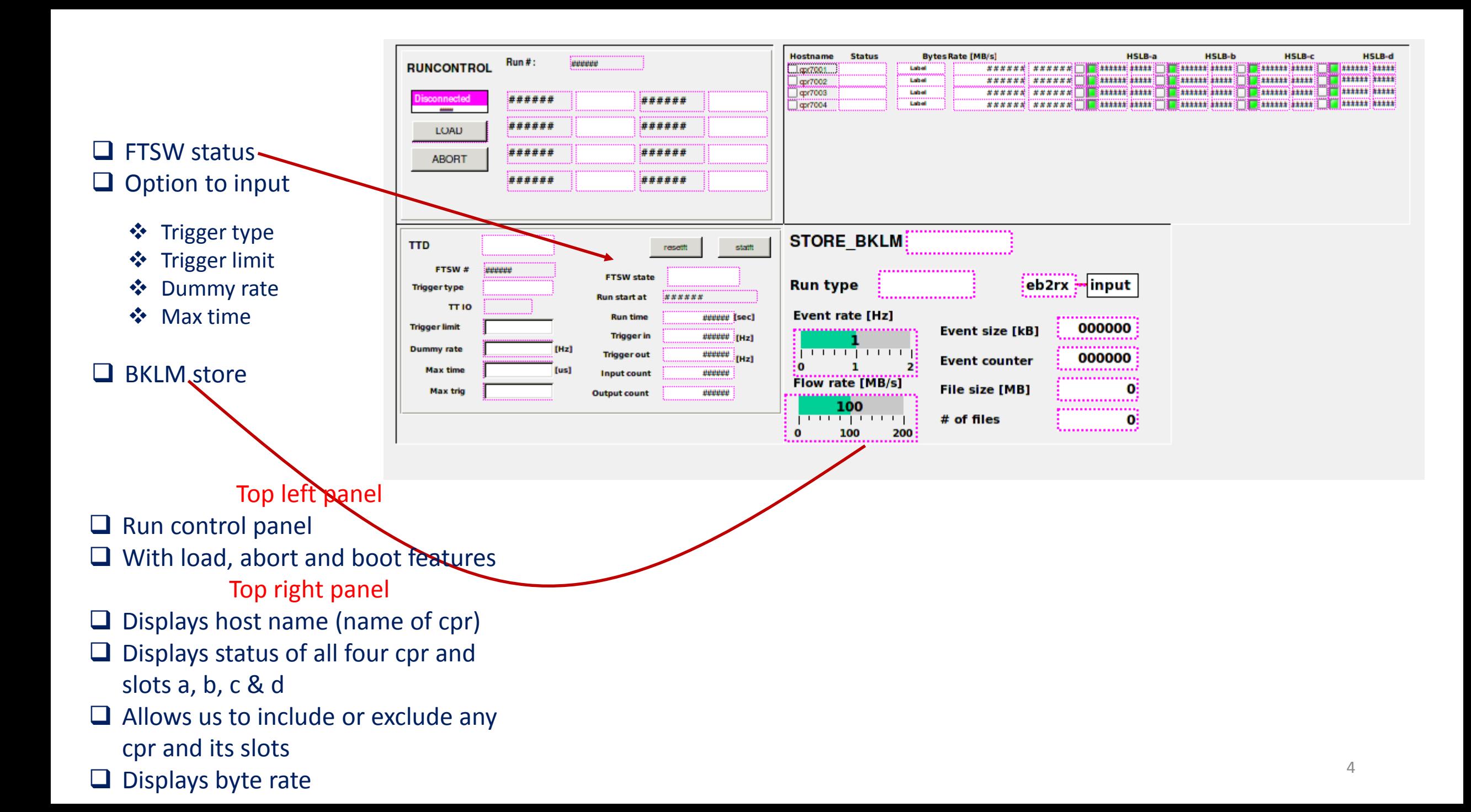